#### **ABSTRAK**

PJ. Tiga Puspa adalah sebuah perusahaan yang bergerak di bidang kesehatan yang menyangkut obat-obatan tradisional. Dalam pembuatan *aplikasi* pada perusahaan ini, sebuah *aplikasi Penjualan dan Penyusutan Mesin* dirancang untuk diakses oleh beberapa user yang memiliki kepentingan dan tingkat otoritas yang berbeda. Pada *aplikasi*, hak akses *aplikasi* akan disesuaikan dengan tingkat otoritas untuk masing-masing user. User dapat dikategorikan dalam 3 bagian, yaitu admin, agen, manager dimana nantinya user tersebut akan diatur oleh admin, dan hanya user yang terdaftar yang dapat menggunakan *aplikasi* ini dengan tujuan untuk membantu pengolahan data pada saat terjadinya transaksi untuk seluruh proses yang berhubungan dengan *penjualan* dan perhitungan *penyusutan mesin* sehingga data-data tersebut dapat diolah secara maksimal dan membantu perusahaan dalam memonitor *penjualan* dan *penyusutan mesin*.

Kata kunci : aplikasi, penjualan, penyusutan, mesin.

#### **ABSTRACT**

PJ. Three Puspa is a company engaged in the health field involving traditional medicines. In making the *application* on this company, an *application Sales* and *Depreciation Engine* is designed to be accessed by several users who have interests and different levels of authority. In the *application*, the *application* access rights will be adjusted to the level of authority for each user. Users can be categorized in three parts, namely admin, agent, manager, where the user will be governed by the admin and only the registered user can use this *application* in order to help processing data at the transaction for the entire process of *sales* and *depreciation* calculation engine so that these data can be processed optimally and help the company to monitor *sales* and *depreciation* of *engine*.

Keywords: applications, sales, depreciation, engine.

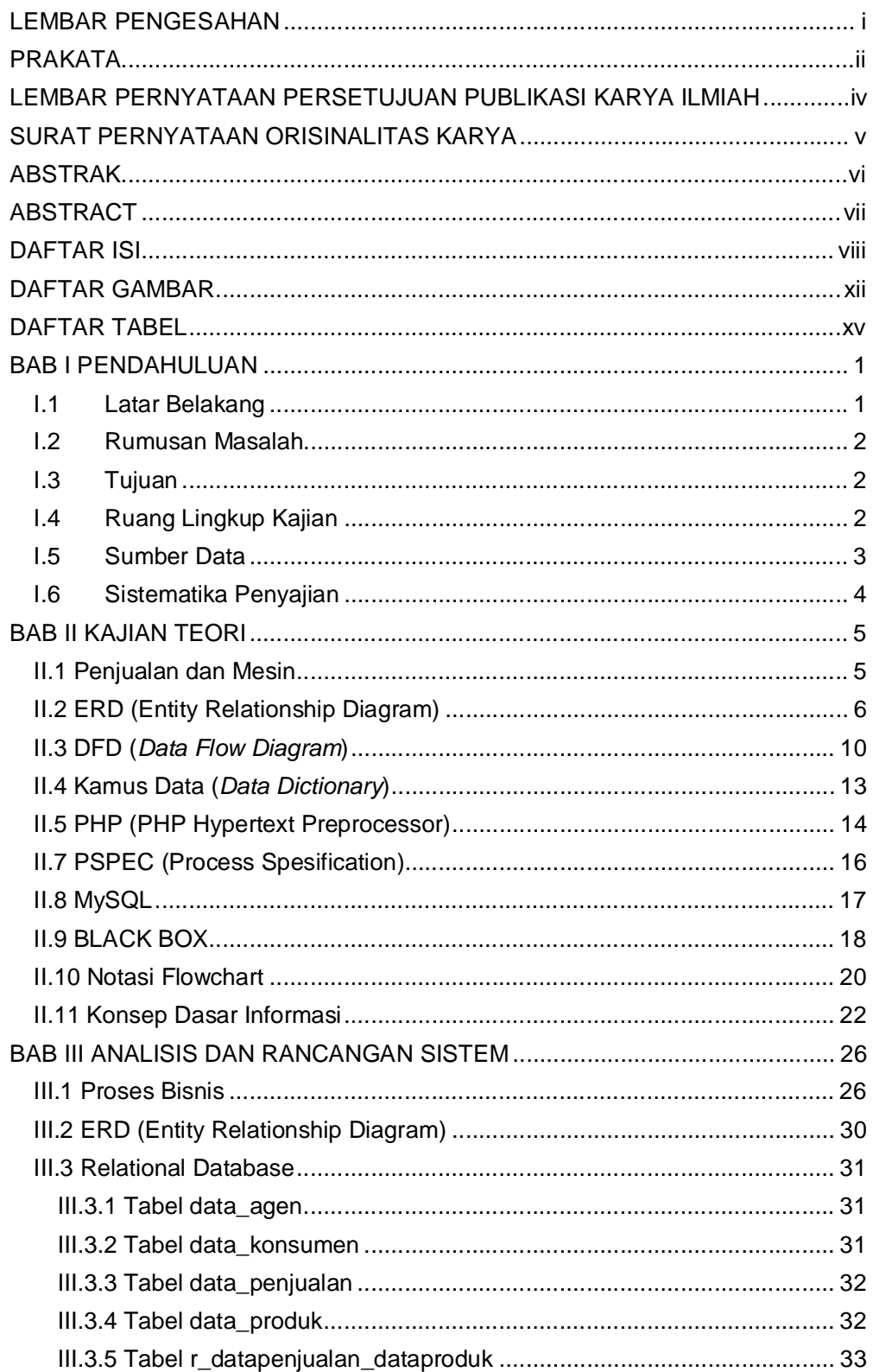

## **DAFTAR ISI**

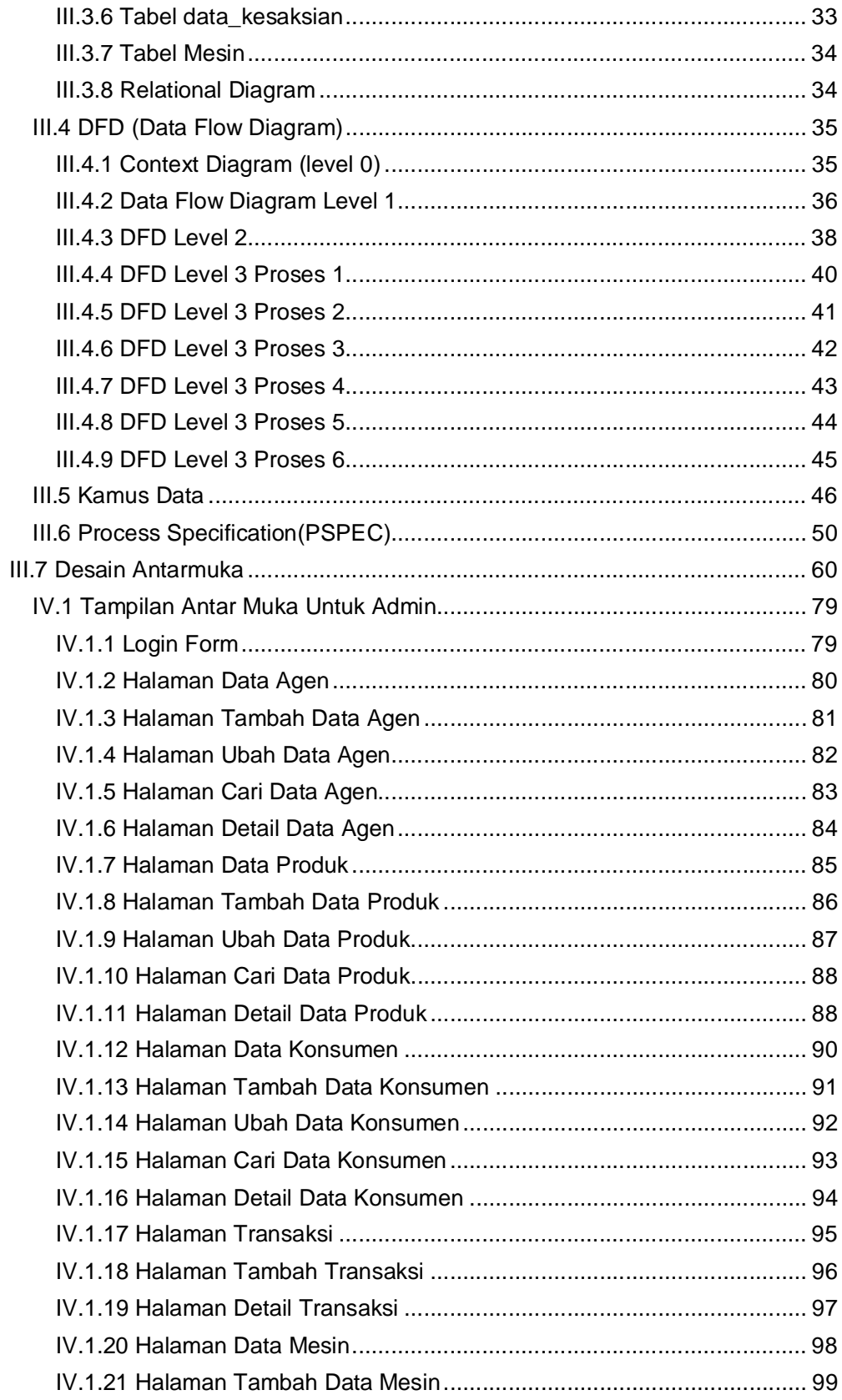

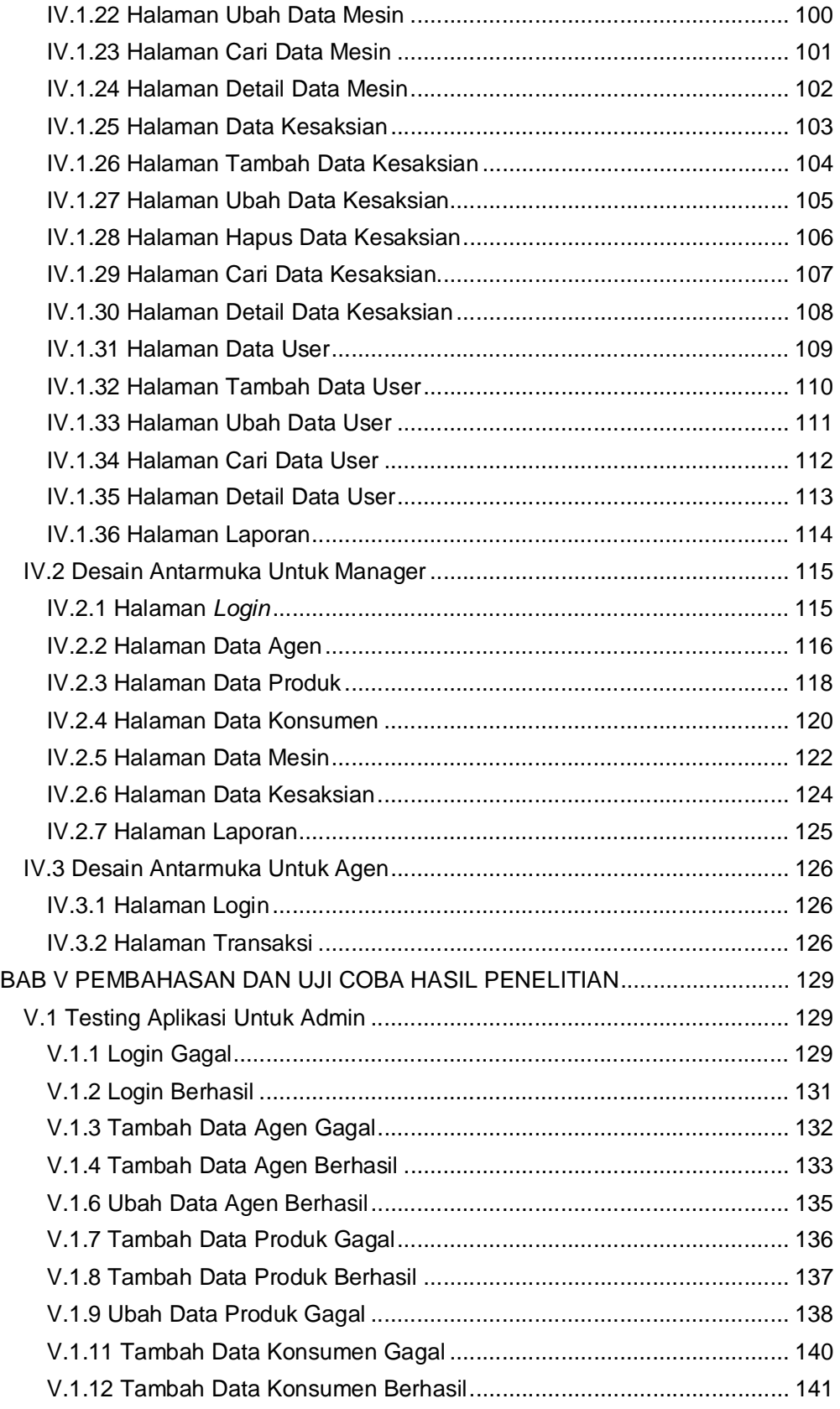

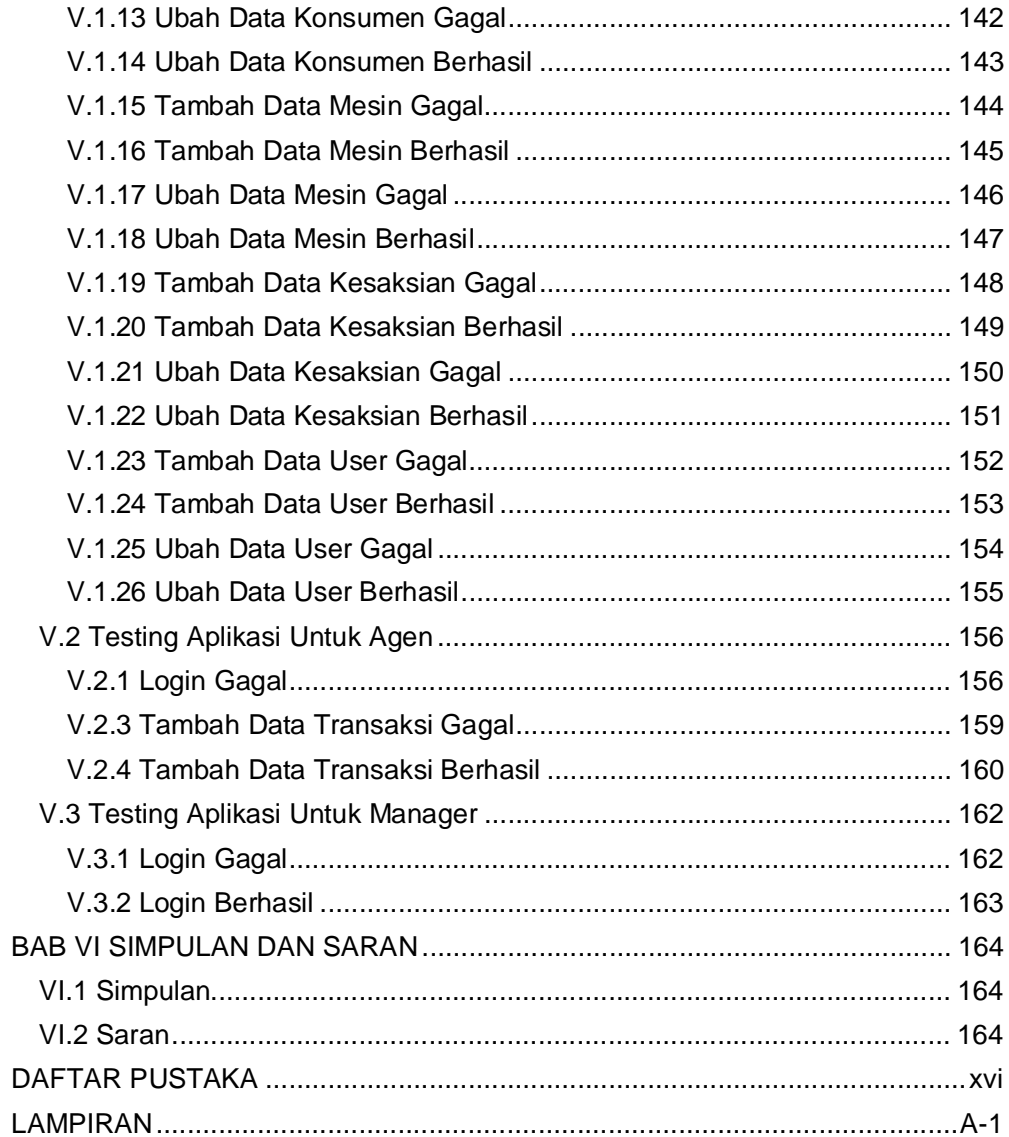

# **DAFTAR GAMBAR**

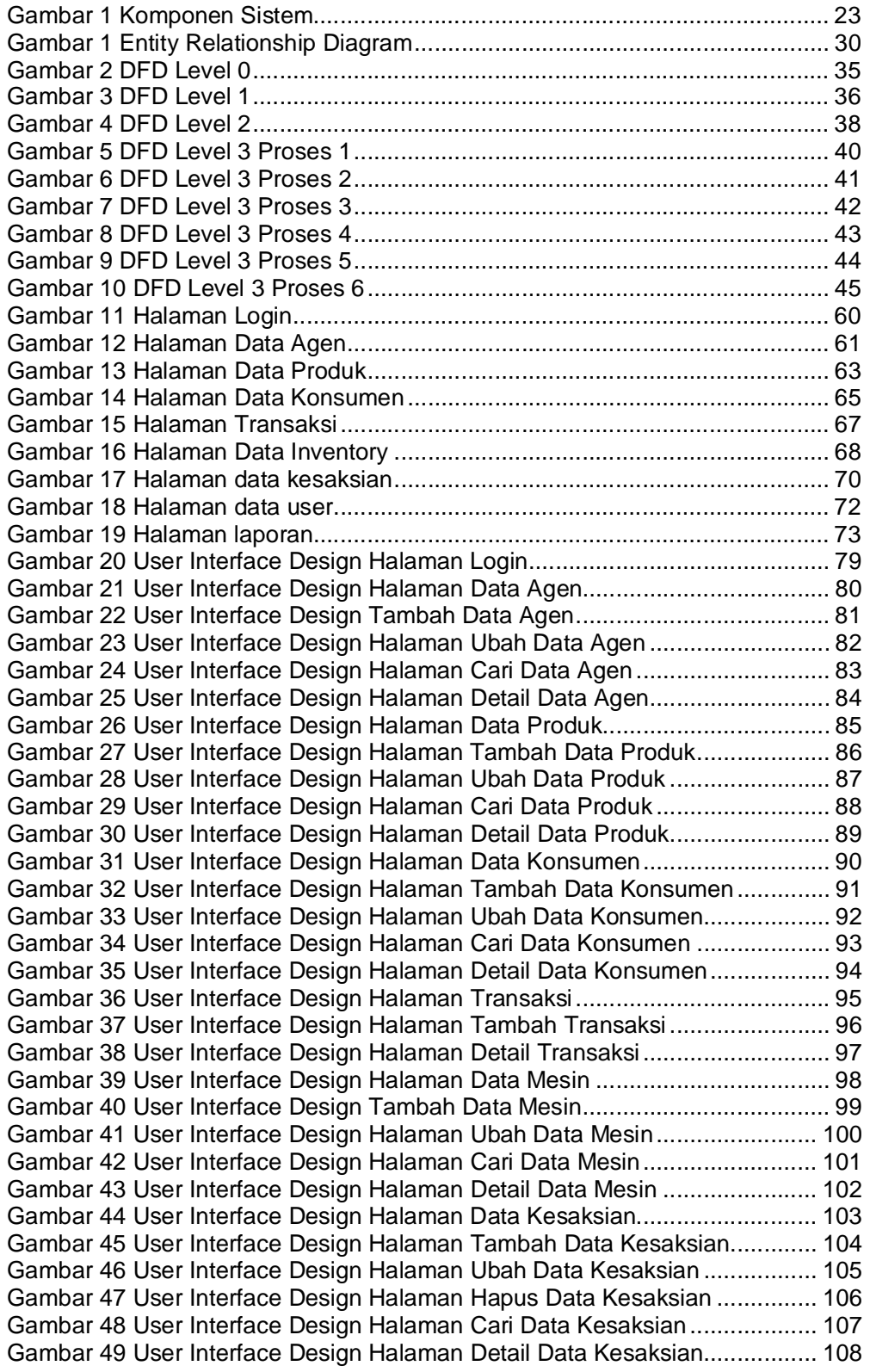

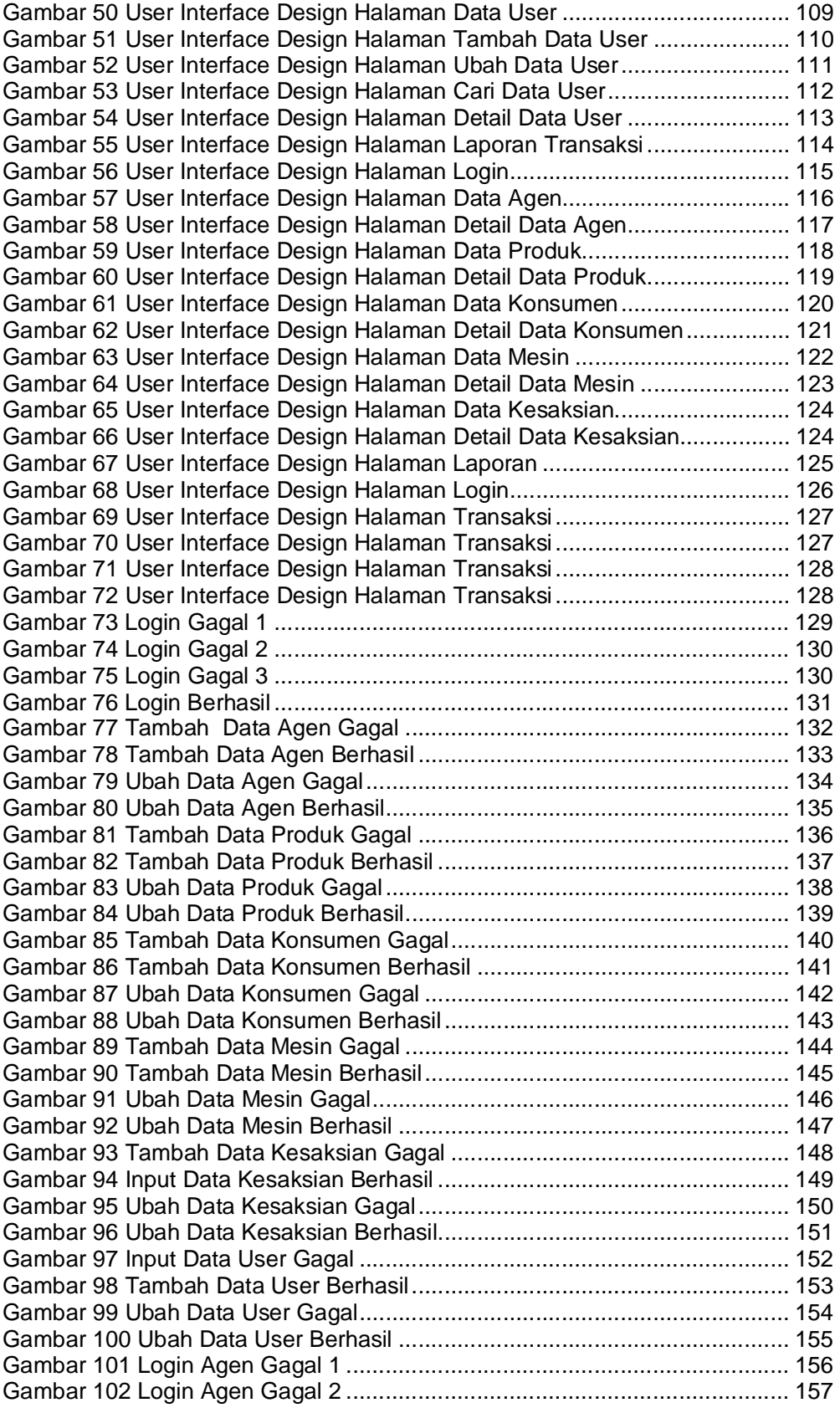

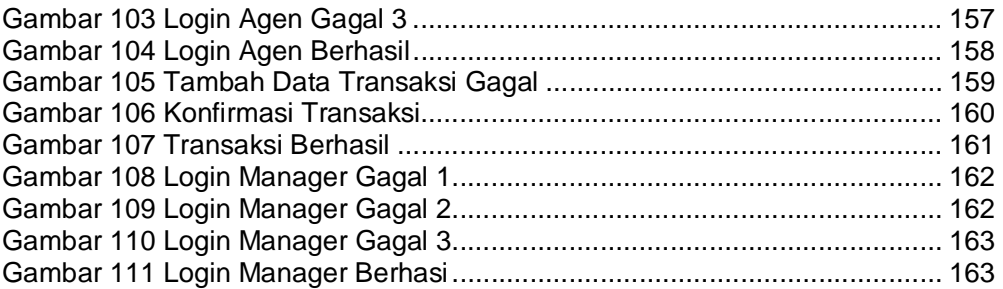

### **DAFTAR TABEL**

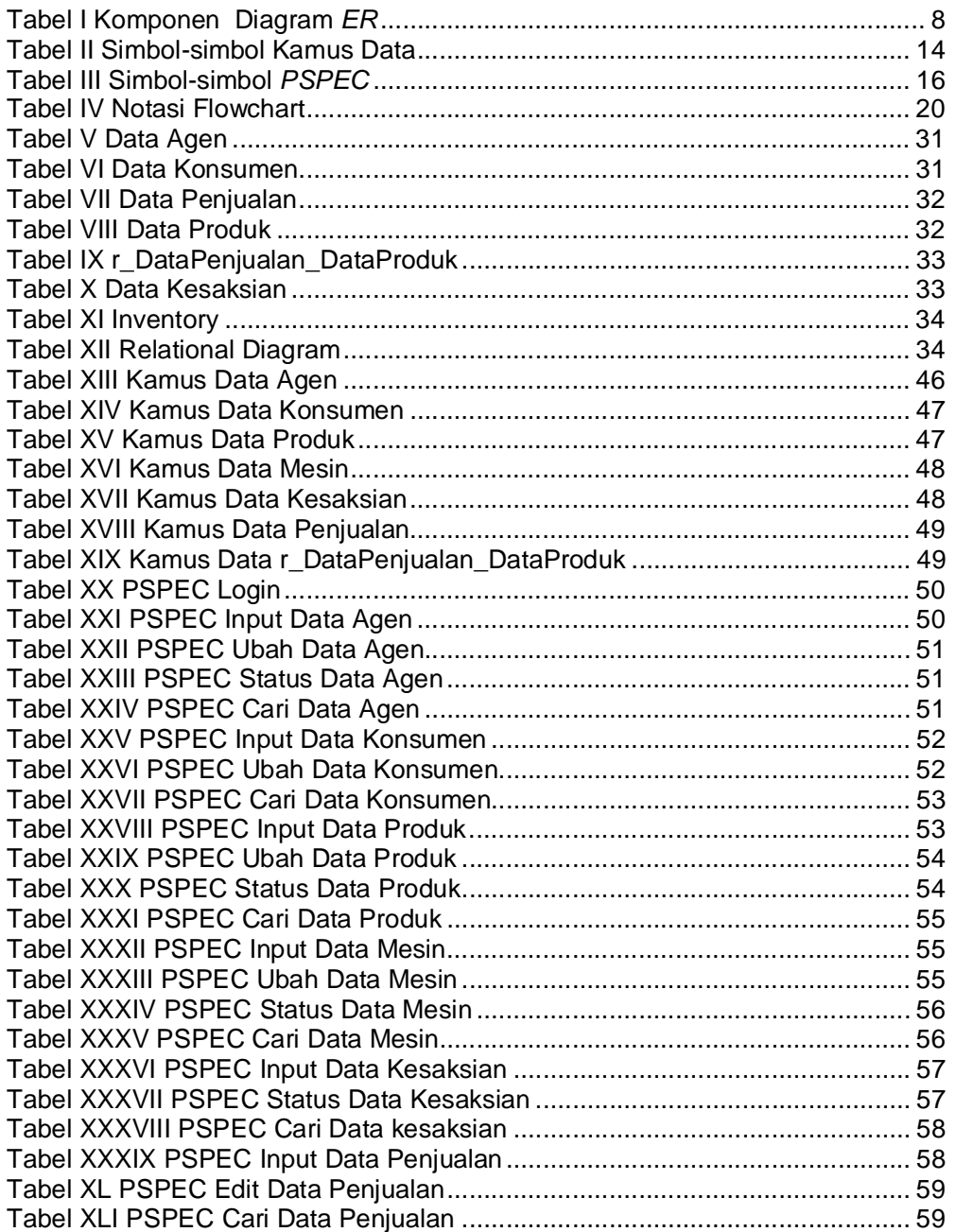